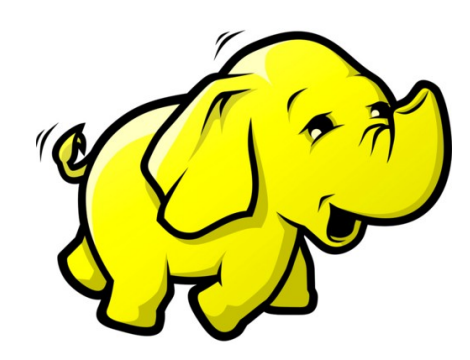

### **Introduzione ad Hadoop \***

*Hadoop.apache.org*

*\* Presentazione tratta da: "Introducing Apache Hadoop: The Modern Data Operating System" di Dr. Amr Awadallah, fondatore e CTO di Cloudera*

# Chi sono?

• Laureato triennale in Ingegneria Informatica all'Università di Modena e Reggio Emilia

- Studente al corso magistrale al Politecnico di Milano
- Da ottobre 2012 collaboro con il Machine Learning Group dell'Université Libre De Bruxelles (Belgio) per la tesi di laurea magistrale

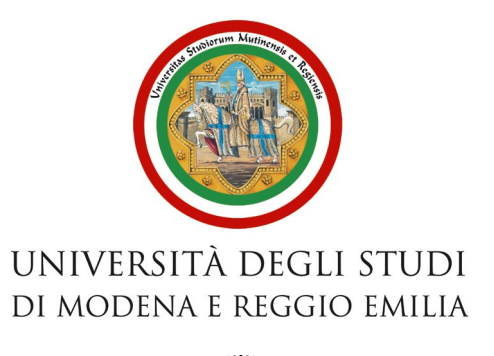

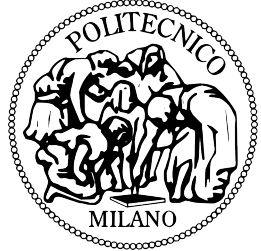

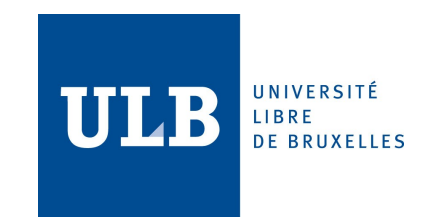

### Limitazioni dell'architettura dati esistente

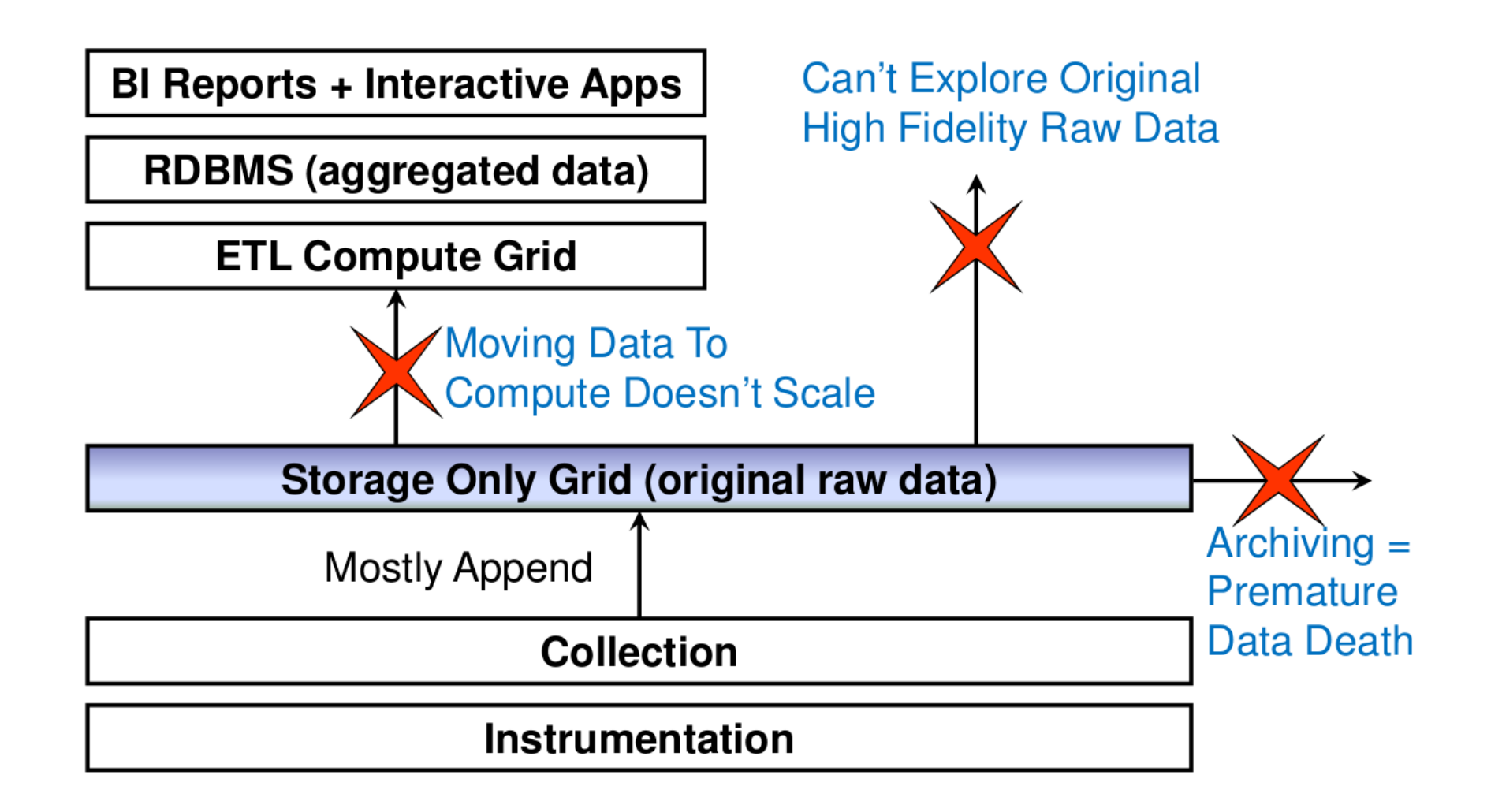

# Che cos'è Apache Hadoop?

- $\cdot$  È un sistema distribuito per il salvataggio e l'interrogazione dei dati, **scalabile** e capace di **gestire i guasti** (fault-tolerant)
- Progetto open source sotto licenza Apache
- Hadoop fornisce due principali sistemi:
	- **Hadoop Distributed File System** (HDFS): file system distribuito per salvare dati su un cluster di computer
	- **MapReduce**: paradigma di programmazione realizzato per offrire scalabilità e tolleranza ai guasti

# **Scalabilità**

- Il programma scritto per Hadoop funziona a prescindere dalla dimensione del cluster
- Meglio avere più dati che un algoritmo più intelligente
	- A. Halevy et al, "The Unreasonable Effectiveness of Data", IEEE Intelligent Systems, March 2009
- Possibilità di analizzare tutti i dati, invece che archiviare quelli più vecchi sul cassette.

# Il vantaggio principale: Agilità/Flessibilità

#### **Schema on Write (RDBMS)**

- Lo schema deve essere creato prima che i dati vengano caricati
- Ogni dato da caricare deve essere trasformato nella struttura interna del DB
- Nuove colonne devono essere aggiunte esplicitamente prima che i nuovi dati per tali colonne siano caricate nel DB

#### **Schema-on-Read (Hadoop)**

- I dati sono semplicemente copiati nel file system, nessuna trasformazione è richiesta
- I dati delle colonne sono estratte durante la fase di lettura (*late binding*)
- I nuovi dati possono essere aggiunti ed estratti in qualsiasi momento

**Lettura dati veloce Standard**

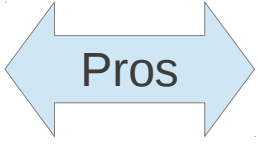

**Caricamento dati veloce Agilità/Flessibilità** Pros

# Ad ognuno il suo lavoro

#### **Database Relazionali**

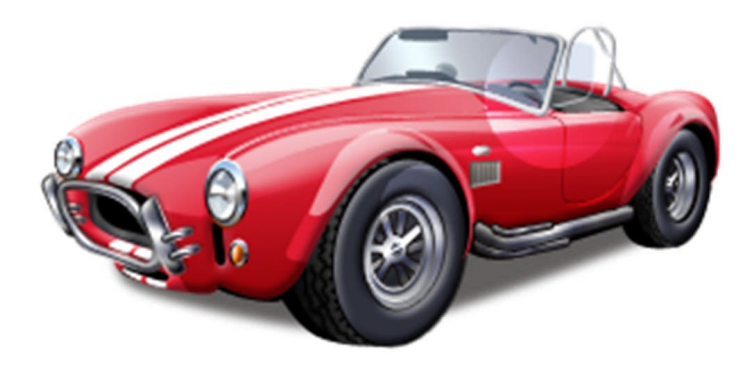

- Analisi OLAP (< 1 secondo)
- Transazioni complesse ACID
- Supporta al 100% SQL

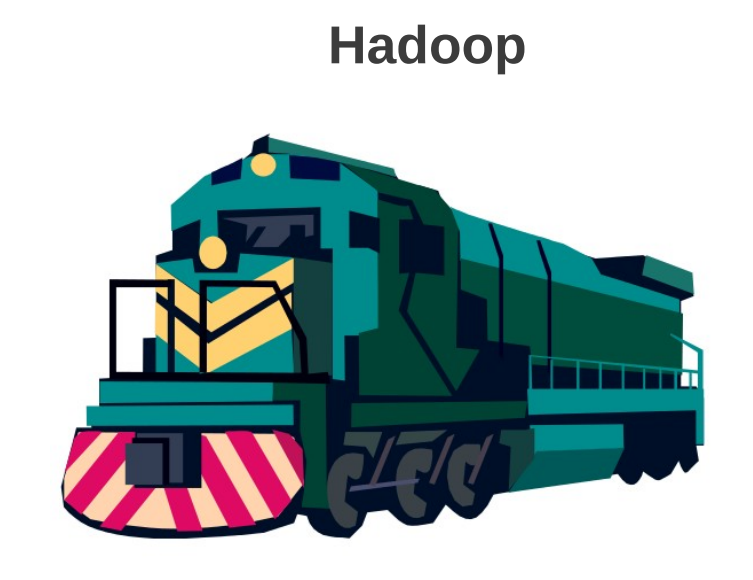

- Dati strutturati e non (flessibilità)
- Scalabilità dei dati e della computazione
- Analisi complessa dei dati

# HDFS: Hadoop Distributed File System

- Ogni file è suddiviso in blocchi (default 64MB)
- Ogni blocco è replicato all'interno del cluster (default 3 copie)
	- Durability, Availability, **Throughput**
	- Le copie sono distribuite tra i server che tra i rack.
- Sistema ottimizzato per il throughput, per le operazione di Get/Delete/Append

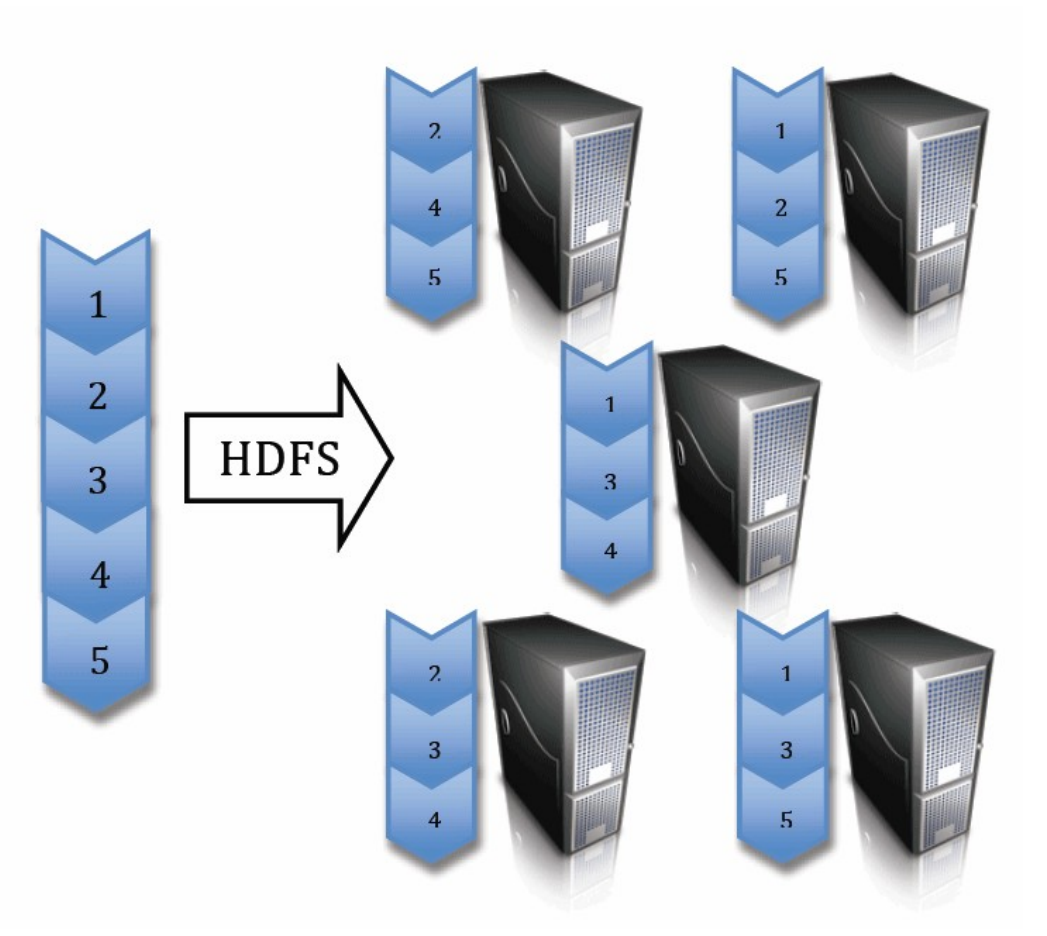

# MapReduce

- Il formato dei dati è chiave-valore (<k,v>)
- Due fasi principali:
	- **Map**: i dati vengono mappati
	- **Reduce**: i dati vengono aggregati e processati
- Esempi:
	- Seleziona max valore
	- Conta parole (da un testo)

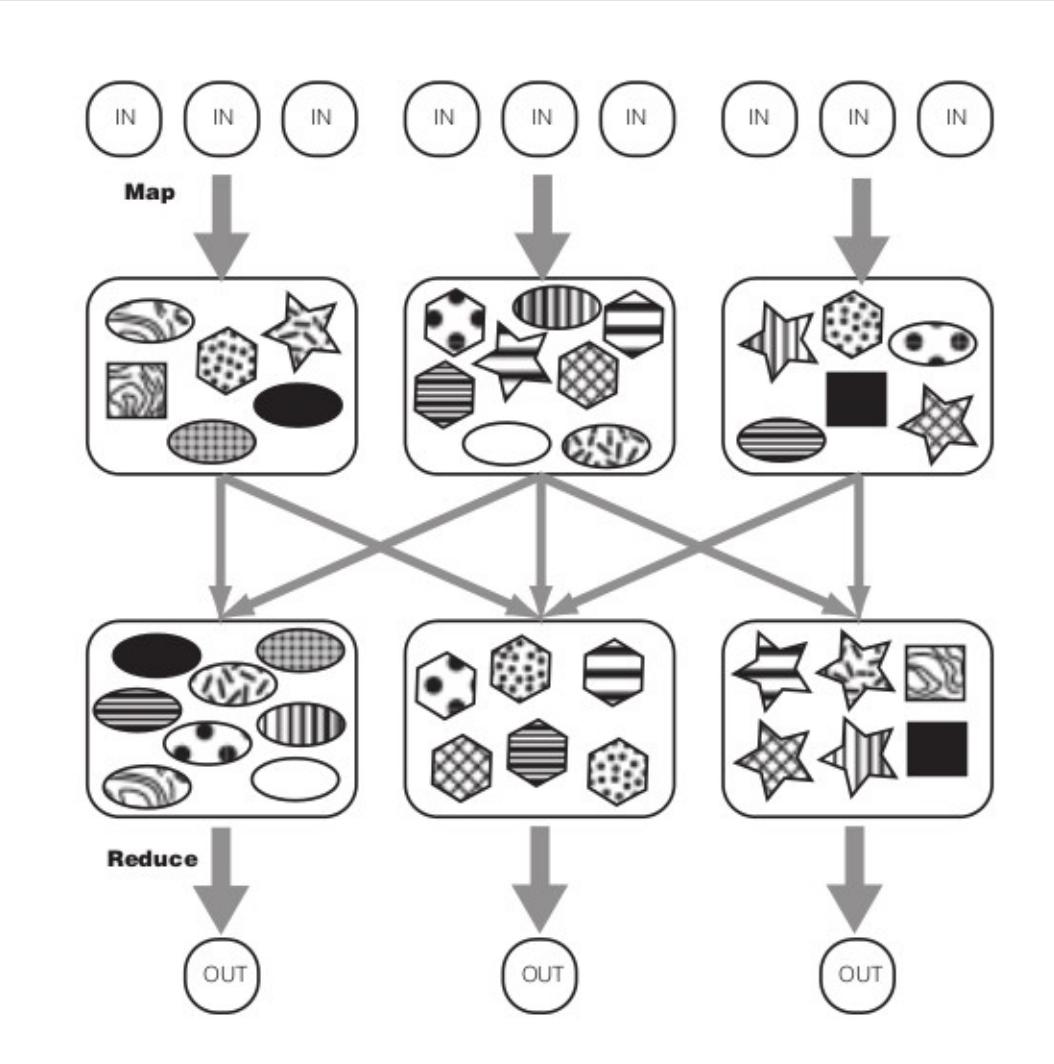

# Architettura di Hadoop

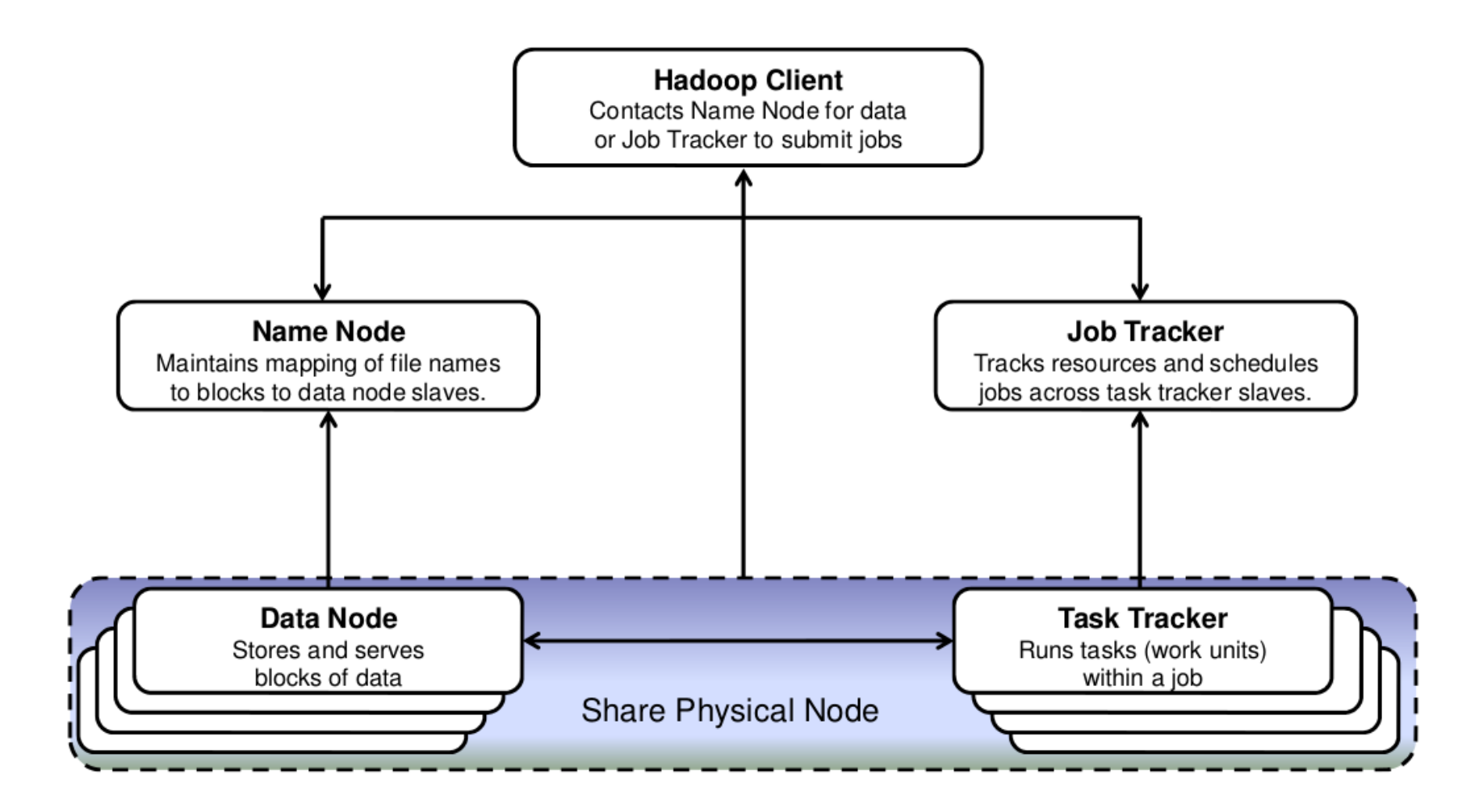

### Ecosistema Hadoop

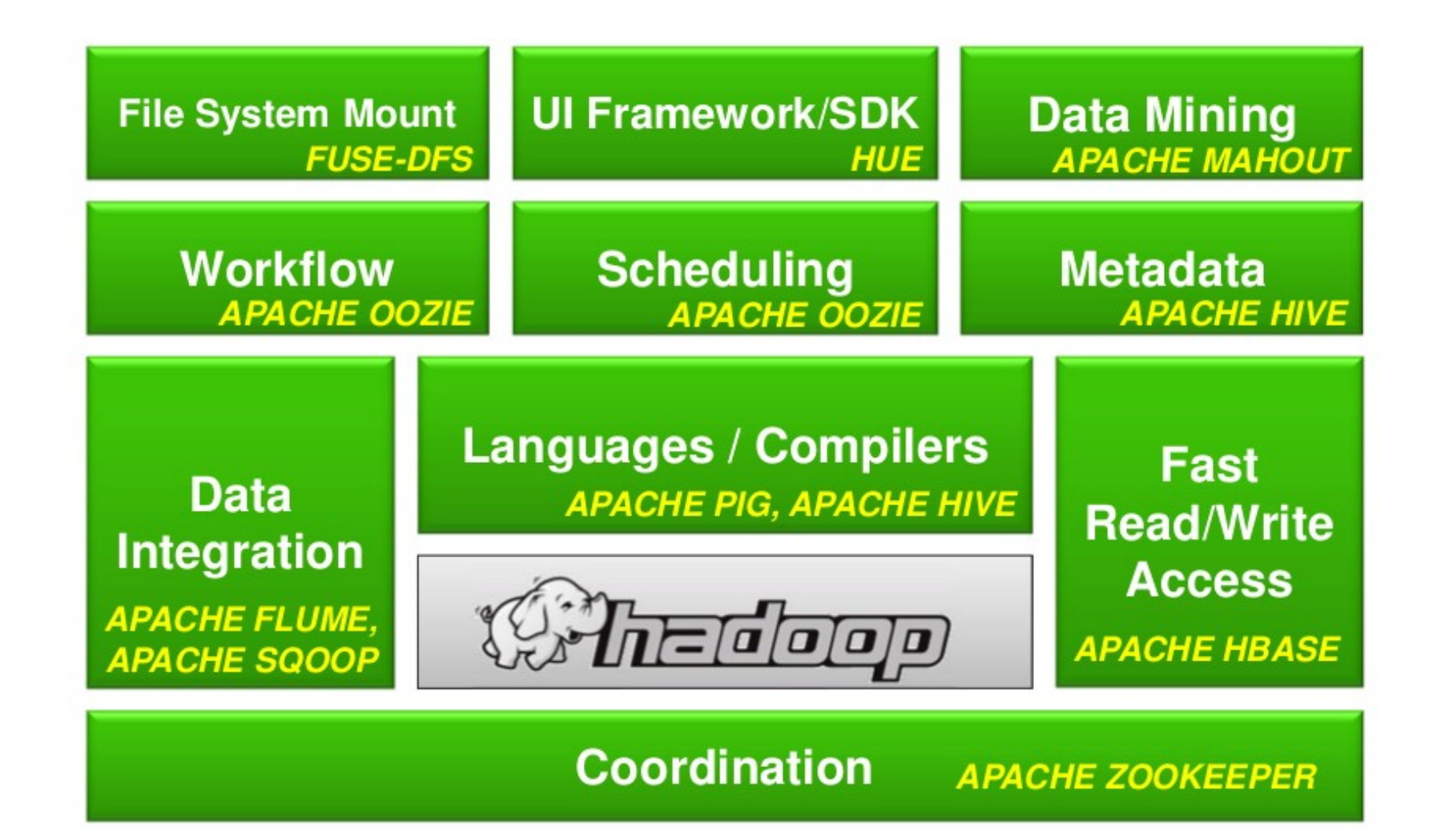

# Obiettivi raggiunti

- Implementato un algoritmo di **feature selection** (mRMR) su Hadoop
	- Deployment su Amazon EC2 e Amazon EMR
- Installazione e configurazione di Hadoop sul centro di calcolo universitario

# Obiettivi raggiunti

- Implementato un algoritmo di **feature selection** (mRMR) su Hadoop
	- Deployment su Amazon EC2 e Amazon EMR
- Installazione e configurazione di Hadoop sul centro di calcolo universitario
- Sviluppare un modello teorico per il dimensionamento dell'infrastruttura informatica da utilizzare per l'esecuzione degli algoritmi
	- Ridurre di costi